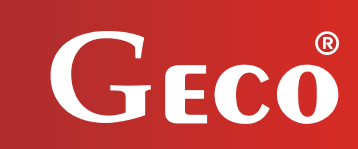

*INSTRUKCJA OBSŁUGI PROGRAMATORA PARAMETRÓW* 

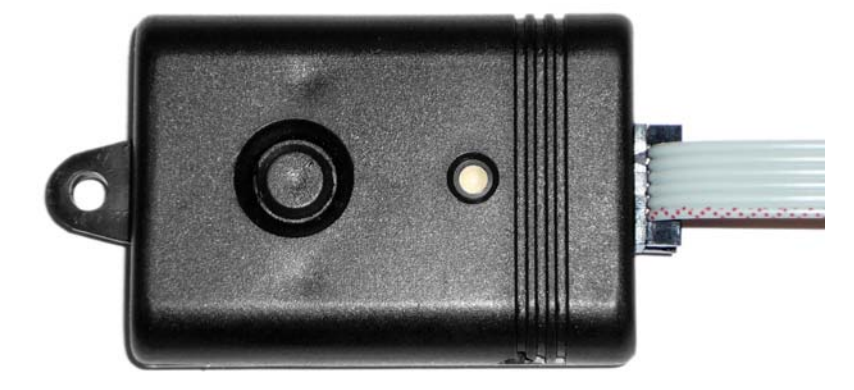

l

# *G914*

**do współpracy ze sterownikami G201, G202, G207**

*Wersja programu 00*

# *INSTRUKCJA UŻYTKOWNIKA*

*Zwracamy się z gorącą prośbą o dokładne przestudiowanie instrukcji przed podłączeniem i uruchomieniem każdego z naszych urządzeń. W przypadku jakichkolwiek wątpliwości prosimy o kontakt z naszą firmą w godzinach 8.00 - 16.00.* 

*Uwaga !!! Na dole następnych stron podana jest data ostatniego uaktualnienia, prosimy o korzystanie zawsze z najnowszej wersji instrukcji, którą można otrzymać bezpłatnie pocztą po wcześniejszym zamówieniu.*

# **SPIS TREŚCI**

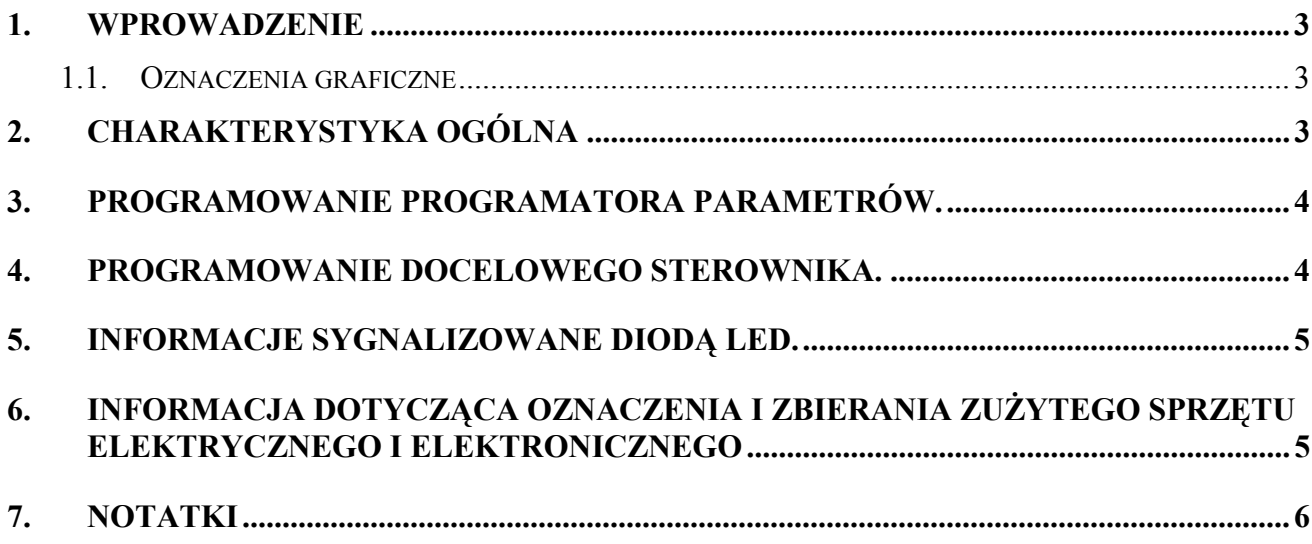

## **1. WPROWADZENIE**

#### **1.1. Oznaczenia graficzne**

Symbole mające zasygnalizować i jednocześnie podkreślić znaczenie tekstu, w którym są zawarte informacje na temat ostrzeżenia przed niebezpieczną sytuacją, mają następującą postać graficzną:

#### **Ostrzeżenie**

Symbol ten jest używany, gdy w opisywanej instrukcji konieczne jest przestrzeganie kolejności wykonywanych czynności. W przypadku pomyłki lub postępowania niezgodnego z opisem może dojść do uszkodzenia lub zniszczenia urządzenia.

#### **Ważne!**

Ten symbol oznacza informacje o szczególnym znaczeniu.

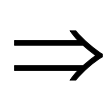

#### **Odniesienie**

Ten symbol oznacza wystąpienie dodatkowych informacji w rozdziale.

# **2. CHARAKTERYSTYKA OGÓLNA**

Programator G914 został wykonany w technice mikroprocesorowej z wykorzystaniem automatycznego montażu powierzchniowego.

Urządzenie ma za zadanie kopiowanie parametrów ze sterownika skonfigurowanego do pozostałych sterowników tego samego typu, które nie zostały jeszcze skonfigurowane.

Po załączeniu zasilania zapala się dwukolorowa dioda świecąc czerwonym i zielonym kolorem.

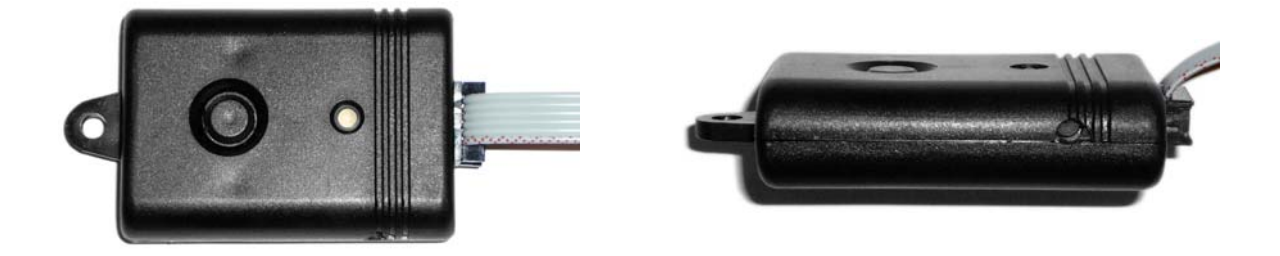

#### **3. Programowanie programatora parametrów.**

Programator należy podłączyć do "wzorcowego" sterownika a następnie nacisnąć przycisk na bocznej ściance programatora. Proces pobierania danych sygnalizowany jest miganiem diody LED na czerwono. Proces pobierania danych trwa ok 10s (w niektórych przypadkach może trwać dłużej). Po poprawnym skopiowaniu danych dioda LED zapali się ciągłym czerwonym światłem. Jeżeli w trakcie weryfikacji pobranych danych nastąpi różnica to zostanie to zasygnalizowane ciągłym świeceniem LED 'a na czerwono i miganiem koloru zielonego. Próba zaprogramowania urządzenia docelowego uszkodzonymi danymi jest niemożliwa i zostanie to zasygnalizowane niewłaściwym identyfikatorem sterownika. W takim przypadku należy odłączyć programator od sterownika i ponownie przeprowadzić procedurę programowania programatora parametrów.

#### **4. Programowanie docelowego sterownika.**

Programator należy podłączyć do docelowego sterownika a następnie nacisnąć przycisk umieszczony na przedniej ściance programatora. Proces wysyłania danych do sterownika sygnalizowany jest miganiem diody LED na zielono. Po poprawnym zaprogramowaniu sterownika dioda LED zapali się ciągłym zielonym światłem.

Jeżeli sterownik docelowy jest innego typu niż sterownik wzorcowy (niezgodny identyfikator) to proces programowania nie zostanie zainicjowany a dioda LED zacznie migać kolorem czerwonym i zielonym naraz.

Jeżeli w trakcie wgrywania danych do sterownika wystąpi błąd transmisji spowodowany np. słabo dociśniętą wtyczką na kablu programatora to zostanie to zasygnalizowane naprzemiennym miganiem koloru czerwonego i zielonego.

Jeżeli w trakcie weryfikacji pobranych danych nastąpi różnica to zostanie to zasygnalizowane ciągłym świeceniem LED 'a na zielono i miganiem koloru czerwonego.

W przypadku pojawienia się błędu należy odłączyć programator od sterownika i powtórzyć procedurę programowania.

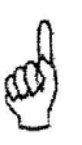

# **PROGRAMATOR REAGUJE TYLKO RAZ NA NACIŚNIĘCIE PRZYCISKU.**

Ponowne użycie programatora możliwe jest po jego odłączeniu do sterownika.

Programowanie lub sczytywanie danych w trakcie pracy sterownika może spowodować jego błędne działanie dlatego zalecane jest wcześniejsze wyłączenie go przyciskiem ON/OFF.

## **5. Informacje sygnalizowane diodą LED.**

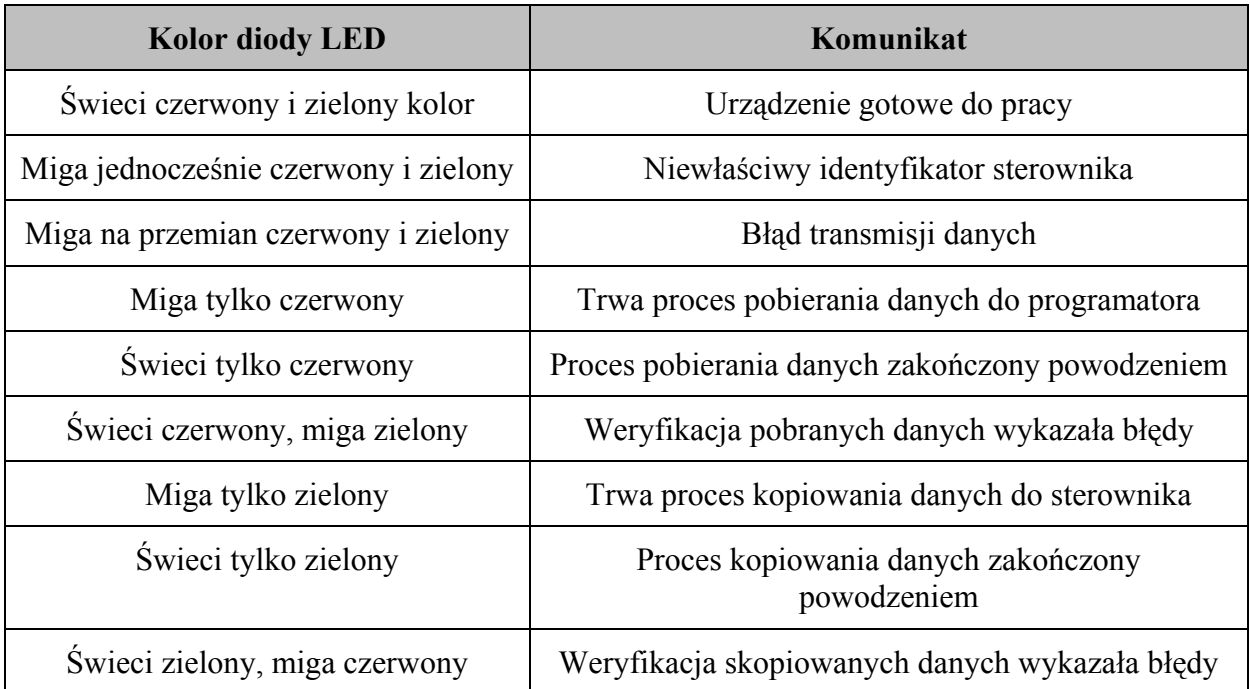

# **6. INFORMACJA DOTYCZĄCA OZNACZENIA I ZBIERANIA ZUŻYTEGO SPRZĘTU ELEKTRYCZNEGO I ELEKTRONICZNEGO**

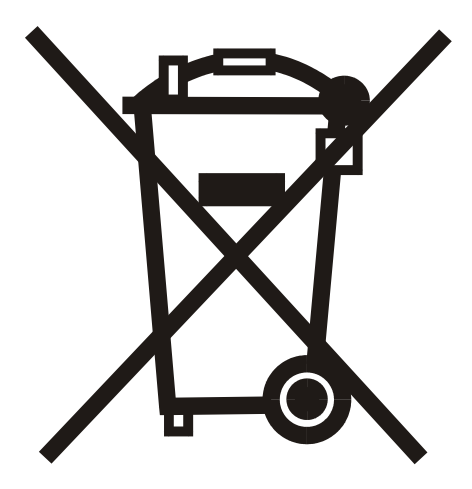

### **UWAGA!**

Symbol umieszczony na produkcie lub na jego opakowaniu wskazuje na selektywną zbiórkę zużytego sprzętu elektrycznego i elektronicznego. Oznacza to, że produkt ten nie powinien być wyrzucany razem z innymi odpadami domowymi. Właściwe usuwanie starych i zużytych urządzeń elektrycznych i elektronicznych pomoże uniknąć potencjalnie niekorzystnych skutków dla środowiska i zdrowia ludzi.

Obowiązek selektywnego zbierania zużytego sprzętu spoczywa na użytkowniku, który powinien oddać go zbierającemu zużyty sprzęt.

# 7. NOTATKI

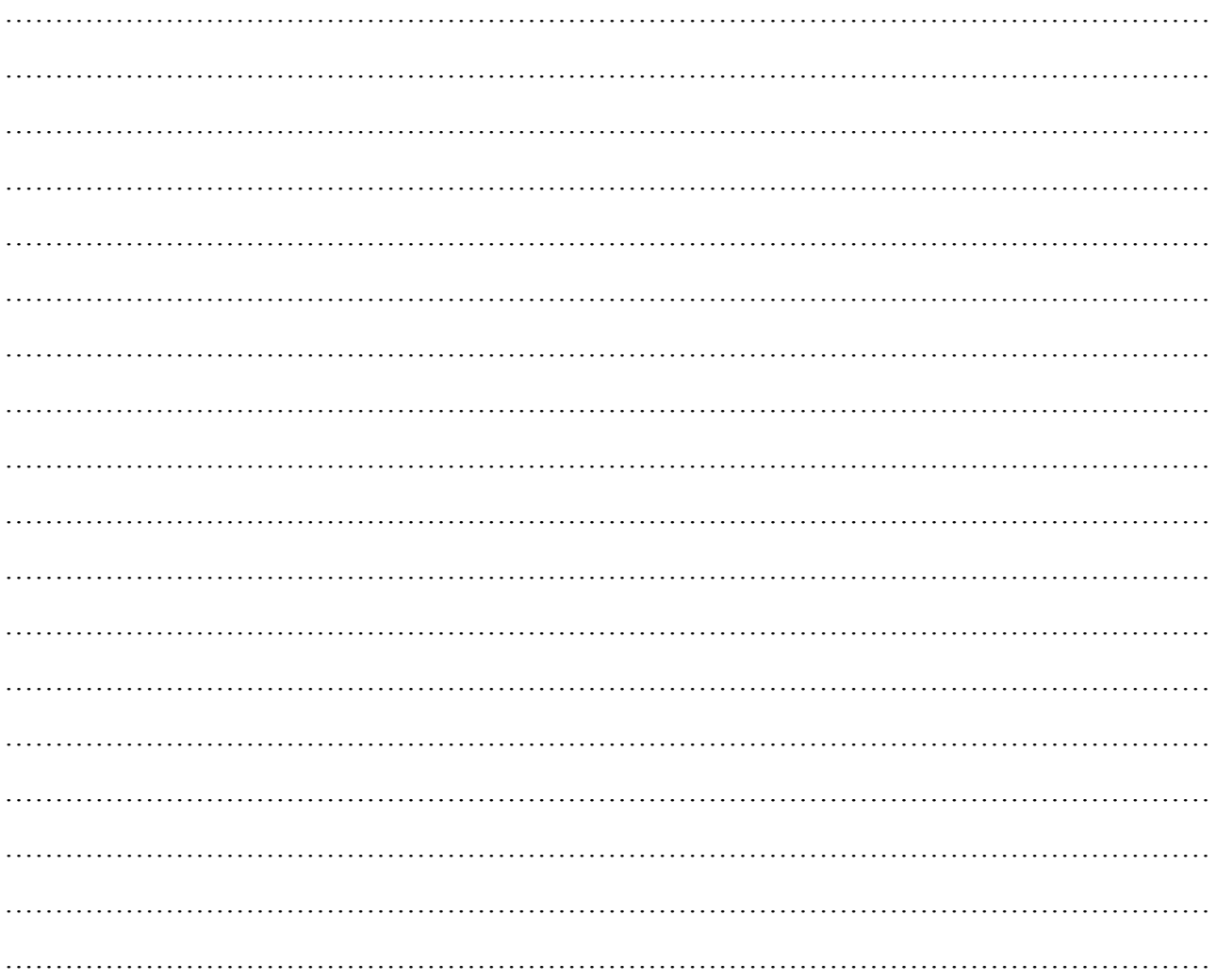

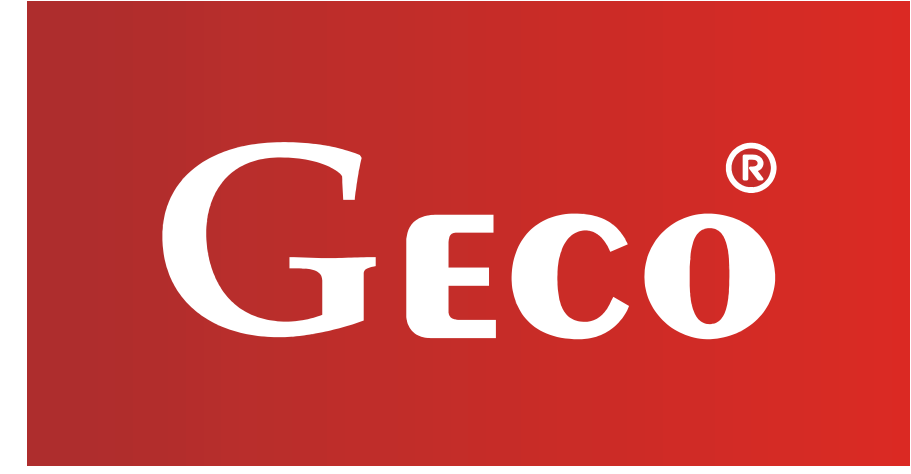

P.P.U.H. "Geco" Sp. z o. o. Cholerzyn 376, 32-060 Liszki tel. 012 6369811, 6361290 fax. 012 6362002 http://www.geco.pl e-mail: geco@geco.pl